## Moiré-effekt på scannede foto

side 1

Alle billeder i tryksager bliver trykt med det der hedder rasterpunkter. I tidens løb er der udviklet forskellige typer raster for at undgå det der hedder moiré mønster. Moire opstår især når man scanner ind fra blade, bøger der er trykt.

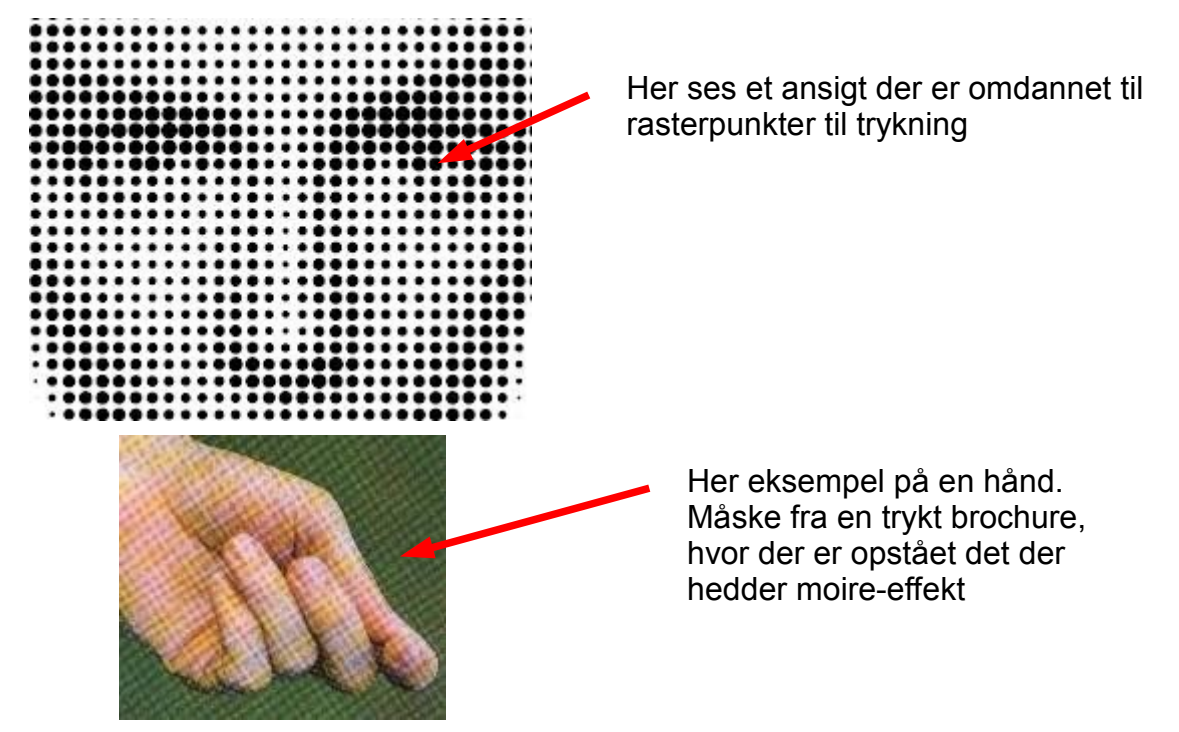

Hvis man går meget op i historie eller slægtsforskning, vil man måske scanne personer, bygninger m.m.fra ældre bøger.

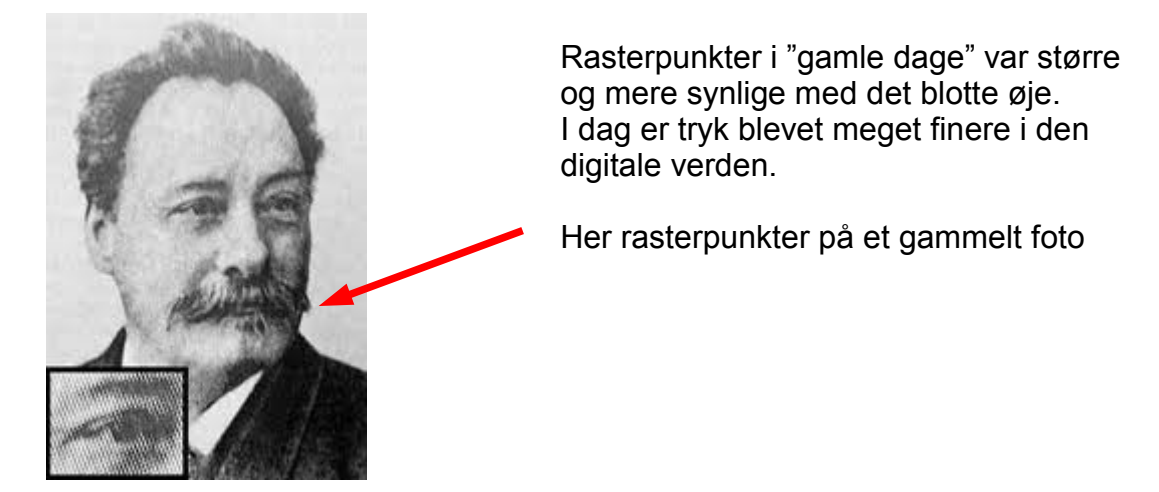

På de næste sider vil jeg vise et eksempel På noget jeg selv har scannet ind.

## Moiré-effekt på scannede foto side 2

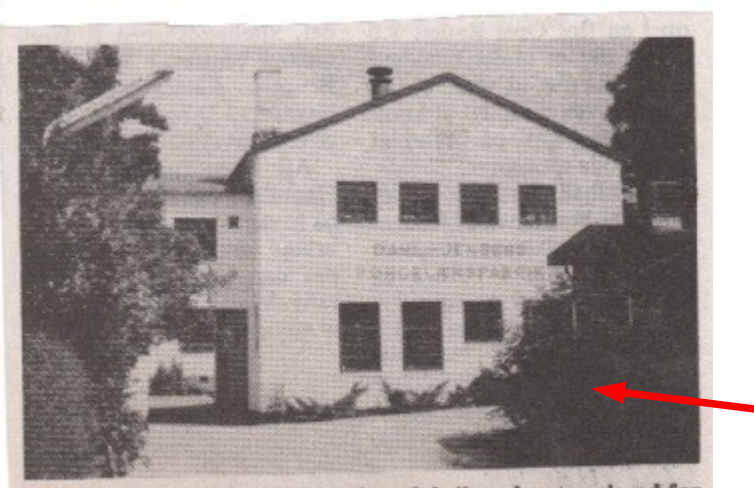

Som den hyggelige gamle porcelænsfabrik endnu tog sig ud for et år siden. Idag er den ødelagt af hærværksmænd og en pyro-

man

Her et gammelt avisudklip som er scannet ind. Man ser tydeligt at der er opstået et mønster – kaldet moiré.

Det er svært at gøre noget ved det. Man kan gå ind og reducer støj m.m med det gør billedet mere uskarpt og utydeligt.

Moire er noget med linjer som danne mønster.

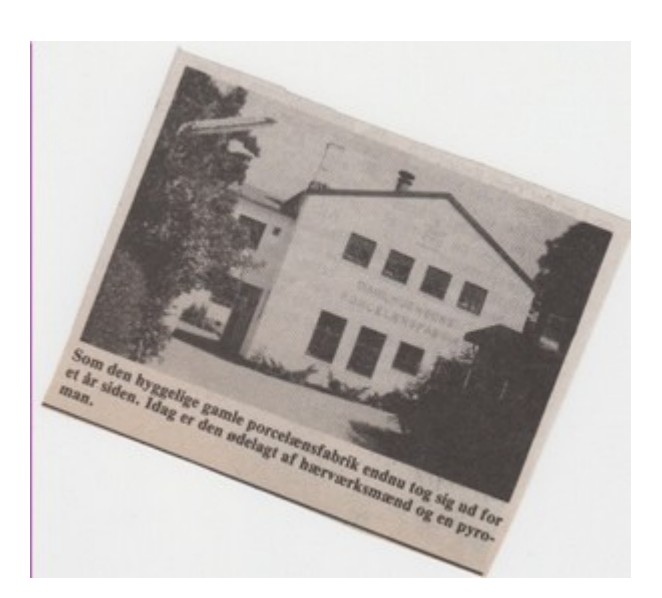

En lille afhjælpning af problemet kan være at dreje avisudklippet lidt når man scanner.

Det giver tydeligt bedre resultat.

## Moiré-effekt på scannede foto side 3

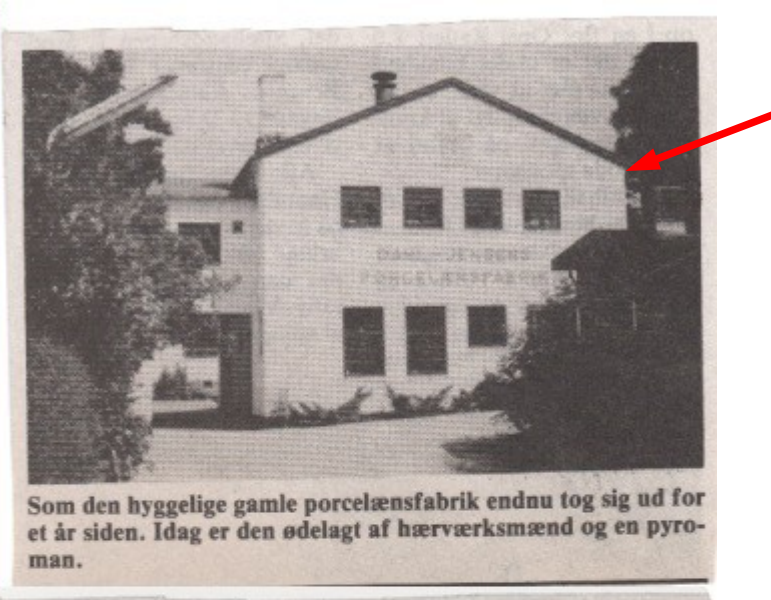

Her billedet er er scannet ind på normal vis

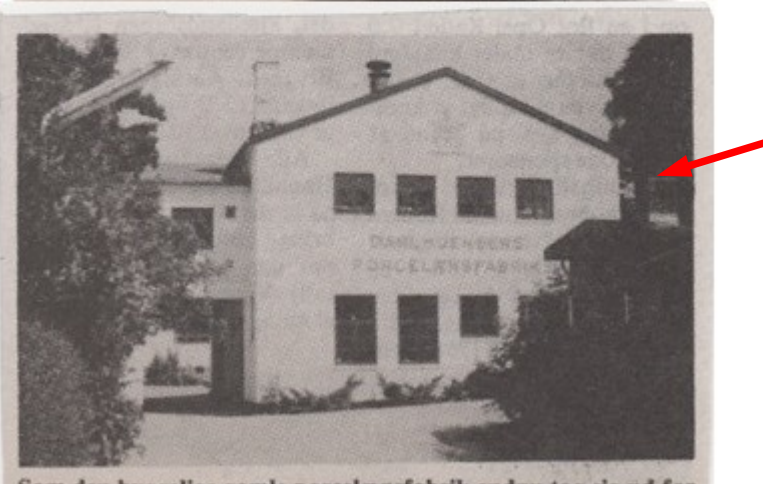

Som den hyggelige gamle porcelænsfabrik endnu tog sig ud for et år siden. Idag er den ødelagt af hærværksmænd og en pyroman.

Her billedet er er drejet ved indscanningen. Og bagefter rettet op.

En lidt bedre kvalitet af billedet.

Men helt perfekt bliver det aldrig når man scanner ind fra avisudklip eller gamle bøger.

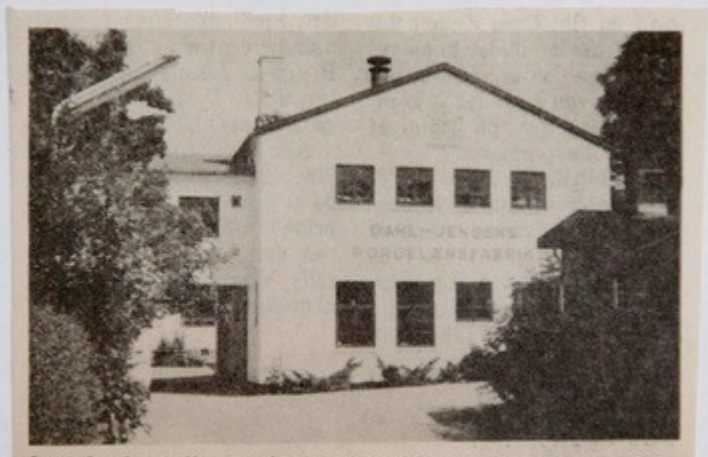

Som den hyggelige gamle porcelænsfabrik endnu tog sig ud for et år siden. Idag er den ødelagt af hærværksmænd og en pyroman.

Endnu bedre er det at affotografere billedet med sit digitale kamera. Så får man ikke moire-effekt og skarphed og kontrast er bedre.

Her har jeg fotograferet avisudklippet med mit digitale kamera.